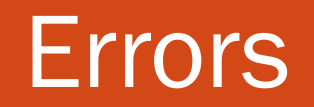

### Scientific Notation

In **scientific notation**, a number can be expressed in the form

$$
x = \pm r \times 10^m
$$

where  $r$  is a coefficient in the range  $1 \le r < 10$  and  $m$  is the exponent.  $1165.7 = 1.1657 \times$ 

 $0.0004728 =$ 

# **Error in Numerical Methods**

- · Every result we compute in Numerical Methods contain errors!
- We always have them... so our job? Reduce the impact of the errors
- How can we model the error?

 $x = true (exact)$ 

$$
\hat{x} = \text{operator}
$$

$$
e_{\mathfrak{a}} = |x - \hat{x}|
$$
  

$$
e_{\mathfrak{r}} = \frac{|x - \hat{x}|}{|x|}
$$

- Absolute errors can be misleading, depending on the magnitude of the true value  $x$ .
- Example:  $\Delta x = 10^{-1}$ <br>  $\therefore$   $x = 10^{-1}$  $i\iota$   $x = 10^{-7}$   $\longrightarrow 10^{-5} + 10^{-1}$ 
	- Relative error is independent of magnitude!

You are tasked with measuring the height of a tree which is known to be exactly 170 ft tall. You later realized that your measurement tools are somewhat faulty, up to a relative error of 10%. What is the maximum measurement for the tree height (numbers rounded to 3 sig figs)?

meet. ps / cs 357

A) 153 ft

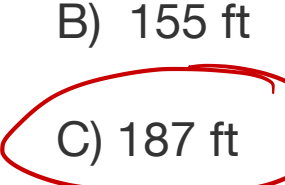

$$
x = 170
$$

 $e_r = 0.1$ 

D) 189 ft

 $e_f = \frac{|x - \hat{x}|}{|x|} \implies e_f |x| = |x - \hat{x}|$ <br> $\hat{x} = x (1 \pm e_f)$ =  $170 (1.1) = 187$  ft

You are tasked with measuring the height of a tree and you get the measurement as 170 ft tall. You later realized that your measurement tools are somewhat faulty, up to a relative error of 10%. What is the minimum height of the tree (numbers rounded to 3 sig figs) ?

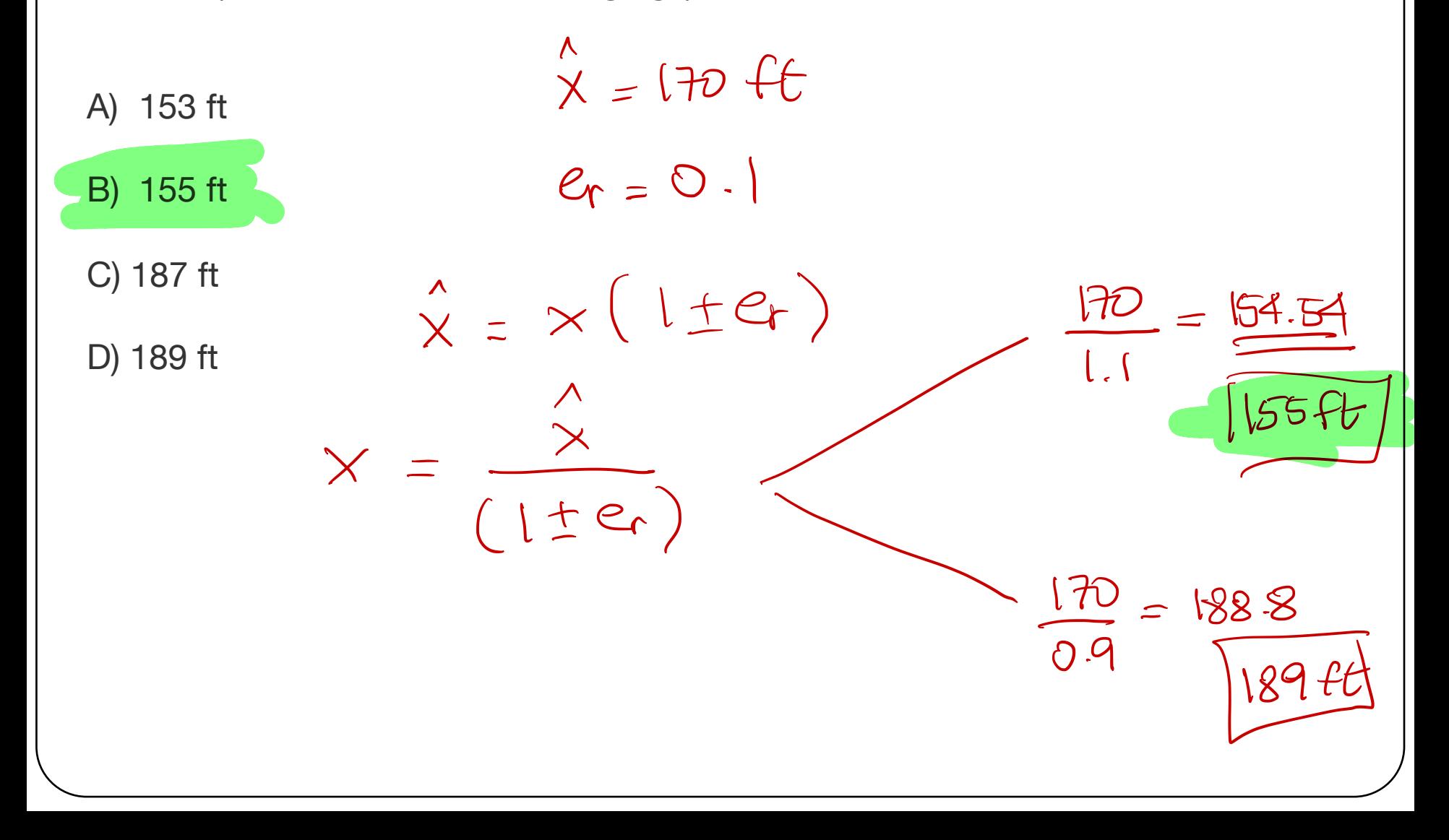

# Significant digits

**Significant figures** of a number are digits that carry meaningful information. They are digits beginning to the leftmost nonzero digit and ending with the rightmost "correct" digit, including final zeros that are exact.

.

The number 3.14159 has  $\bigcirc$  significant digits.

The number  $0.00035$  has  $\_\_$  significant digits.  $\angle$ 

The number 0.000350 has  $\frac{1}{\sqrt{2}}$  significant digits.

**Accurate to** *n* **significant digits** means that you can trust a total of *n* digits. *Accurate digits* is a measure of relative error.

Suppose  $x$  is the true value and  $\tilde{x}$  the approximation.

The number of significant digits tells us about how many positions of  $x$  and  $\tilde{x}$  agree.

 $\tilde{x}$  has *n* significant figures of x if  $|x - \tilde{x}|$  has zeros in the first *n* decimal places counting from the leftmost nonzero (leading) digit of  $x$ , followed by a digit from 0 to 4.

#### Example:

$$
x = 5.1
$$
 and  $\tilde{x} = 5$   
\n $x = 0.51$  and  $\tilde{x} = 0.5$   
\n $x = 5$  and  $\tilde{x} = 4.992$   
\n $x = 5$  and  $\tilde{x} = 4.996$ 

$$
5.1 - 5 = 0.1 \rightarrow 1 \text{singfs}
$$
\n
$$
6.51 - 0.5 = 610 = 1 \text{singfs}
$$
\n
$$
6.51 - 0.5 = 610 = 1 \text{singfs}
$$
\n
$$
5 - 4.996 = 0.004 = 3 \text{sigfs}
$$

Suppose  $x$  is the true value and  $\tilde{x}$  the approximation.

The number of significant digits tells us about how many positions of  $x$  and  $\tilde{x}$  agree.

 $\tilde{x}$  has **n** significant figures of x if  $|x - \tilde{x}|$  has zeros in the first *n* decimal places counting from the leftmost nonzero (leading) digit of  $x$ , followed by a digit from 0 to 4.

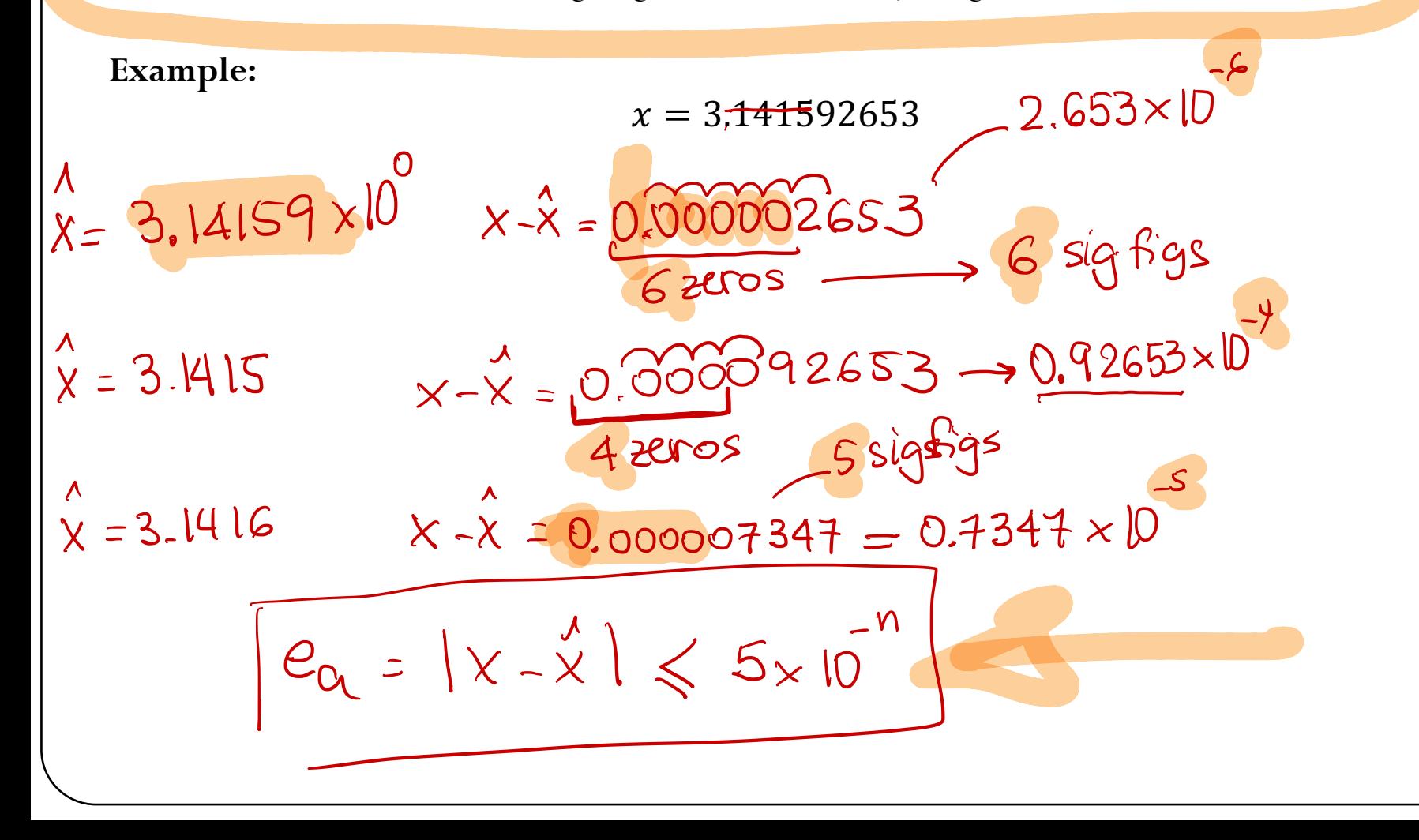

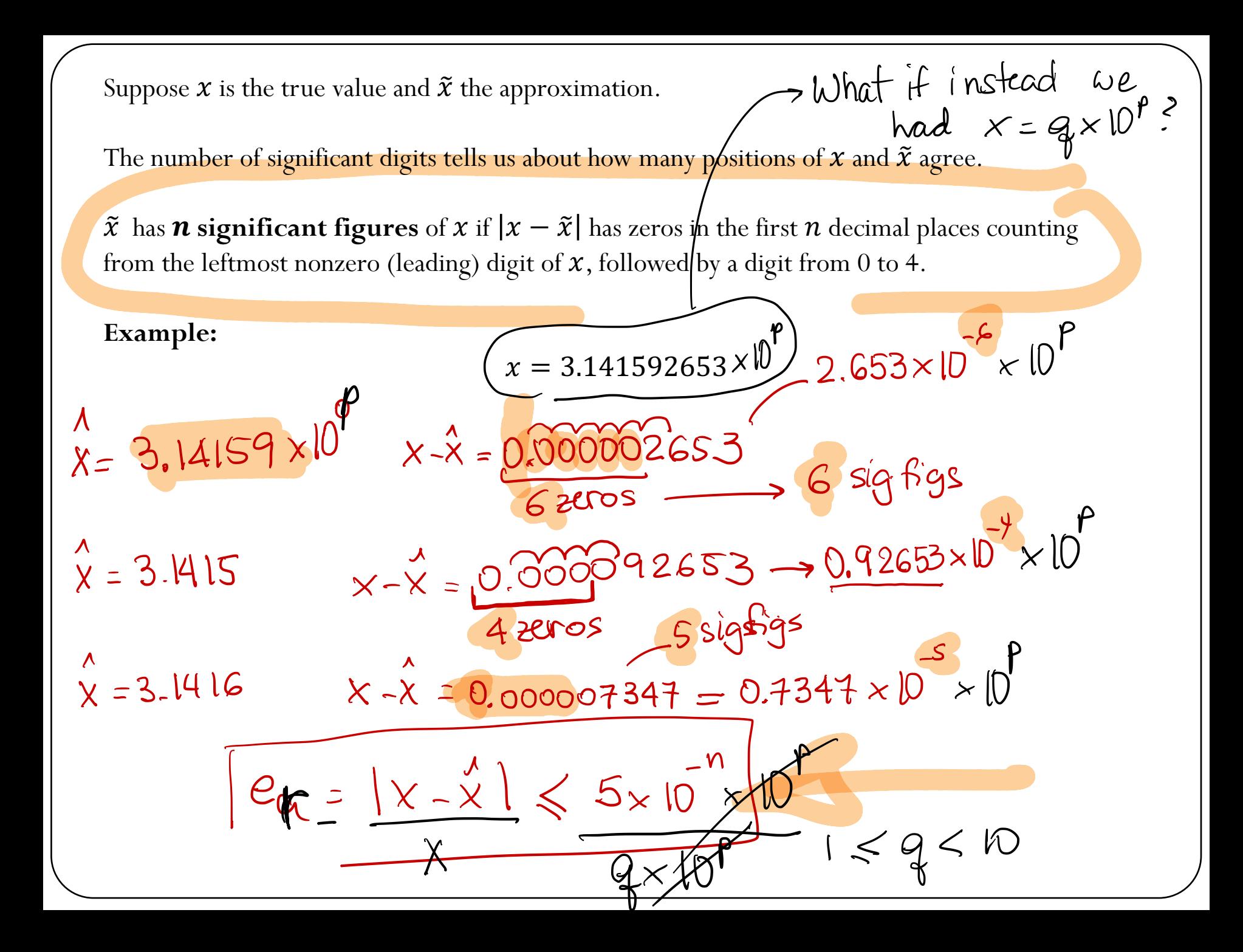

**Accurate to** *n* **significant digits** means that you can trust a total of *n* digits. *Accurate digits* is a measure of relative error.

**Relative error:** 
$$
error = \frac{|x_{exact} - x_{approx}|}{|x_{exact}|} \le 10^{-n+1}
$$

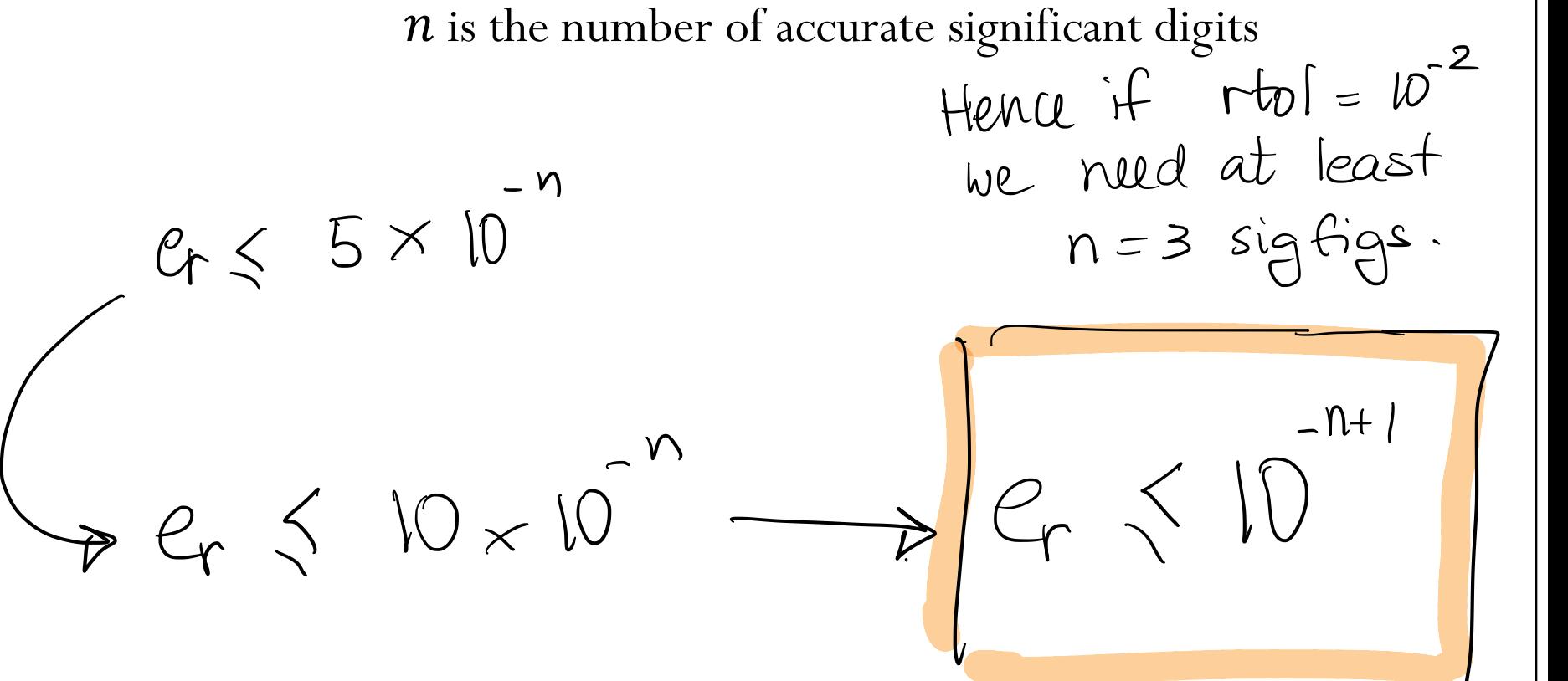

After rounding, the resulting number has 5 accurate digits. What is the tightest estimate of the upper bound on my relative error?

 $A) 10^5$  $e_r < 10^{-5+1} \implies e_r < 10^{-4}$  $B) 10^{-5}$  $C) 10<sup>4</sup>$ 

### Sources of Error

Main source of errors in numerical computation:

- **Rounding error:** occurs when digits in a decimal point  $(1/3 = 0.3333...)$  are lost  $(0.3333)$  due to a limit on the memory available for storing one numerical value.
- **Truncation error:** occurs when discrete values are used to approximate a mathematical expression (eg. the approximation  $\sin(\theta) \approx \theta$  for small angles  $\theta$ )

# Floating point representation

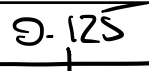

# (Unsigned) Fixed-point representation

The numbers are stored with a fixed number of bits for the integer part and a fixed number of bits for the fractional part.

31.875

Suppose we have 8 bits to store a real number, where 5 bits store the integer part and 3 bits store the fractional part:

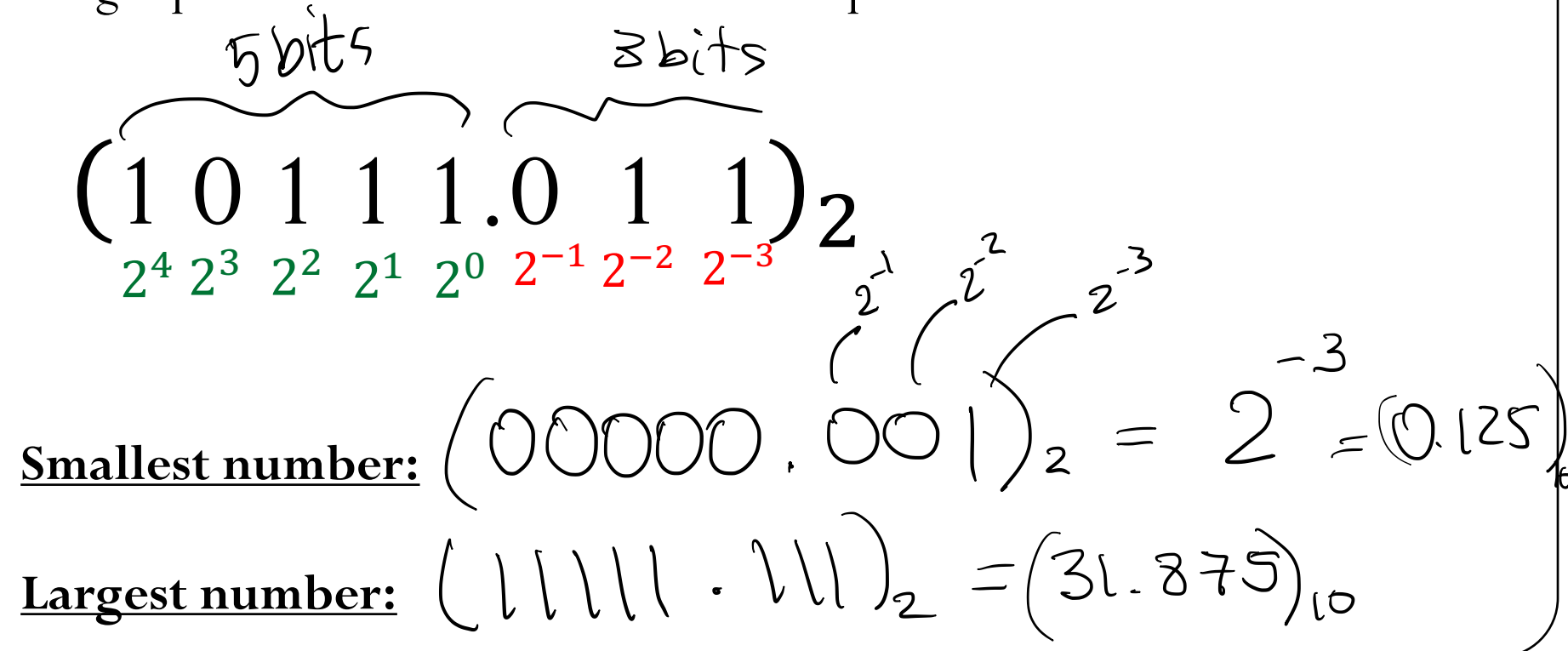

### (Unsigned) Fixed-point representation

Suppose we have 64 bits to store a real number, where 32 bits store the integer part and 32 bits store the fractional part:

$$
(a_{31} \dots a_2 a_1 a_0, b_1 b_2 b_3 \dots b_{32})_2 = \sum_{k=0}^{31} a_k 2^k + \sum_{k=1}^{32} b_k 2^{-k}
$$

$$
= a_{31} \times 2^{31} + a_{30} \times 2^{30} + \dots + a_{0} \times 2^{0} + b_{1} \times 2^{-1} + b_{2} \times 2^{2} + \dots + b_{32} \times 2^{-32}
$$
\n
$$
S \text{Wdl} \text{est}: \quad 000 \dots 00 \cdot 000 - \dots 00 \cdot 2^{-32} \times 2^{-32} = 2^{-32} \times 10^{-10}
$$
\n
$$
= 2^{-32} \times 10^{-10}
$$
\n
$$
= 2^{-32} \times 10^{-10}
$$

$$
\frac{1}{10}
$$

### (Unsigned) Fixed-point representation

**Range**: difference between the largest and smallest numbers possible. More bits for the integer part  $\rightarrow$  increase range

**Precision**: smallest possible difference between any two numbers More bits for the fractional part  $\rightarrow$  increase precision

$$
(a_2a_1a_0.b_1b_2b_3)_2
$$
 OR  $(a_1a_0.b_1b_2b_3b_4)_2$ 

Wherever we put the binary point, there is a trade-off between the amount of range and precision. **It can be hard to decide how much you need of each!**

# Floating-point numbers

A floating-point number can represent numbers of different order of magnitude (very large and very small) with the same number of fixed bits.

In general, in the binary system, a floating number can be expressed as

$$
x = \boxed{\pm q} \times 2^{\text{m}}
$$

 $q$  is the significand, normally a fractional value in the range  $[1.0,2.0)$ 

 $m$  is the exponent

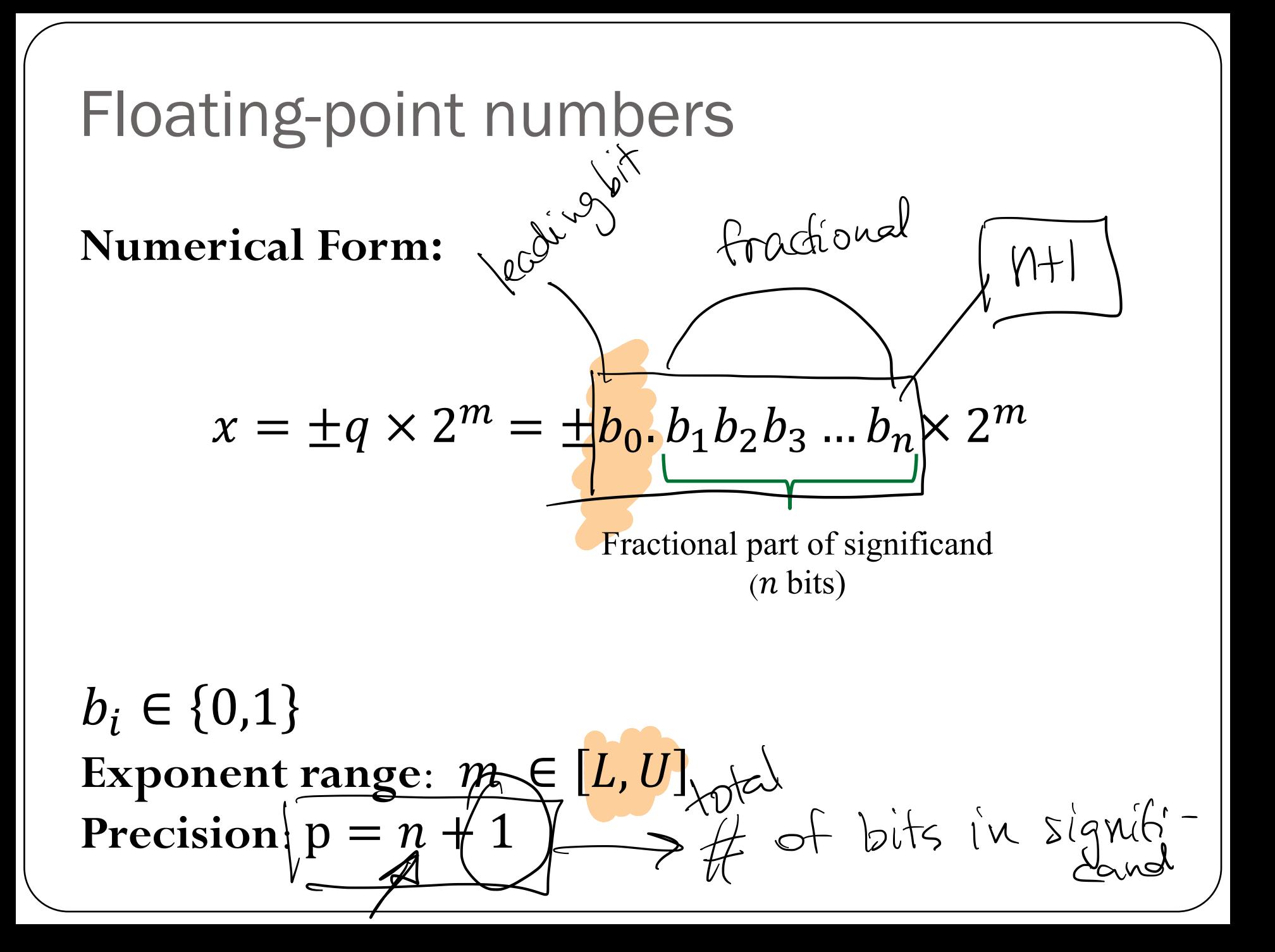

"Floating" the binary point  
\n
$$
(1011.1)2 = 1 \times 8 + 0 \times 4 + 1 \times 2 + 1 \times 1 + 1 \times \frac{1}{2} = (11.5)10
$$
\n
$$
(10111)2 = 1 \times 16 + 0 \times 8 + 1 \times 4 + 1 \times 2 + 1 \times 1 = (23)10
$$
\n
$$
= (1011.1)2 \times 21 = (23)10
$$
\n
$$
(101.11)2 = 1 \times 4 + 0 \times 2 + 1 \times 1 + 1 \times \frac{1}{2} + 1 \times \frac{1}{4} = (5.75)10
$$
\n
$$
= (1011.1)2 \times 2-1 = (5.75)10
$$

Move "binary point" to the left by one bit position: Divide the decimal number by 2 Move "binary point" to the right by one bit position: Multiply the decimal number by 2

# **Converting floating points** Convert  $(39.6875)_{10} = (\overline{10011}^{11.1011})_2$  into floating point representation 5 1.001111011 ×

> fixed as <u>one</u>

# Normalized floating-point numbers

Normalized floating point numbers are expressed as

$$
x = \pm 1, b_1 b_2 b_3 \dots b_n \times 2^m = \pm 1, f \times 2^m
$$

where  $f$  is the fractional part of the significand,  $m$  is the exponent and  $b_i \in \{0,1\}.$ hidden bit . Fix the leading bit to  $1/2$ representation Squius 1 bit. . range m  $\in$  [L, U] bwer n is the number of bits  $-pPfecision = n+1$ in the fractional part  $\overbrace{+ \text{bits}^{\prime \prime} \text{shred}^{\prime \prime}}^{\text{miss}} = n$ 

### Iclicker question

Determine the normalized floating point representation 1.  $f \times 2^m$  of the decimal number  $x = 47.125$  (f in binary representation and  $m$  in decimal)

### A)  $(1.01110001)_{2} \times 2^{5}$ B)  $(1.01110001)_2 \times 2^4$  $\mathcal{L}$ )(1.01111001)<sub>2</sub> × 2<sup>5</sup> D)  $(1.01111001)$ <sub>2</sub> × 2<sup>4</sup>

### Normalized floating-point numbers

- $x = \pm q \times 2^m = \pm 1. b_1 b_2 b_3 ... b_n \times 2^m = \pm 1. f \times 2^m$
- Exponent range: MELLUI
- n: # bits fractional Precision:  $p = M + 1$
- Smallest positive normalized FP number:

$$
x=1.000\cdot\cdot\cdot0\times2^{2}\sqrt{UFL}=2^{2}
$$

 $U^{\dagger}$ 

Largest positive normalized FP-number:  $X = L U \cdots L_X 2^U \implies \overline{U} = 2^U (1$ 

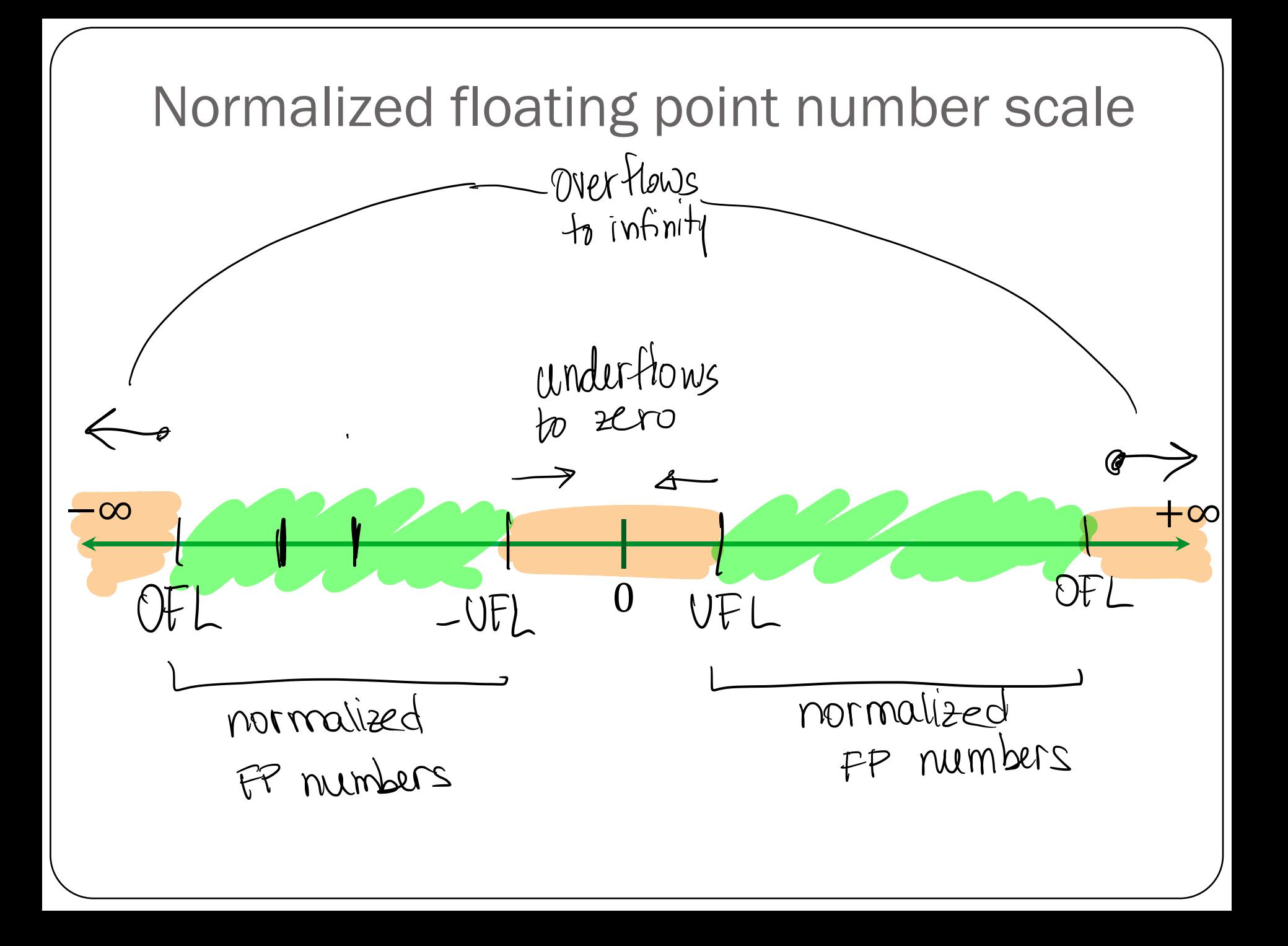

### Floating-point numbers: Simple example

A "toy" number system can be represented as  $x = \pm 1$ .  $b_1 b_2 \times 2^m$ for  $m \in [-4,4]$  and  $b_i \in \{0,1\}$ .

 $-2$ 

 $M = -V$ 

$$
W = 0
$$
\n
$$
W = 0
$$
\n
$$
W = 1
$$
\n
$$
W = 2
$$
\n
$$
W = 1
$$
\n
$$
W = 2
$$
\n
$$
W = 3
$$
\n
$$
W = 4
$$
\n
$$
W = 3
$$
\n
$$
W = 4
$$
\n
$$
W = 3
$$
\n
$$
W = 4
$$
\n
$$
W = 3
$$
\n
$$
W = 4
$$
\n
$$
W = 3
$$
\n
$$
W = 4
$$
\n
$$
W = 3
$$
\n
$$
W = 4
$$
\n
$$
W = 1
$$
\n
$$
W = 2
$$
\n
$$
W = 3
$$
\n
$$
W = 4
$$
\n
$$
W = 1
$$
\n
$$
W = 2
$$
\n
$$
W = 3
$$
\n
$$
W = 4
$$

 $\mathcal{E}$ 

### Floating-point numbers: Simple example

A "toy" number system can be represented as  $x = \pm 1$ .  $b_1 b_2 \times 2^m$ for  $m \in [-4, 4]$  and  $b_i \in \{0, 1\}$ .

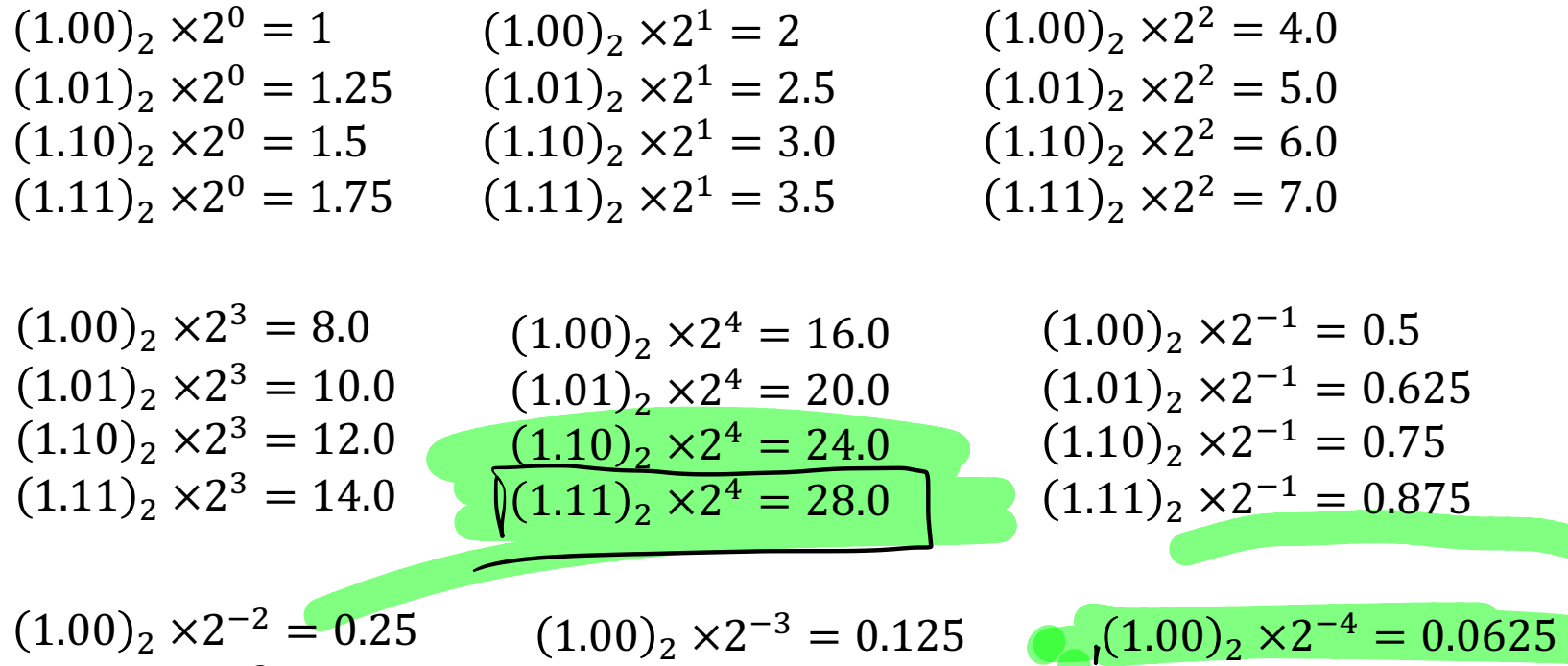

 $(1.01)$ <sub>2</sub> × 2<sup>-2</sup> = 0.3125  $(1.10)$ <sub>2</sub> × 2<sup>-2</sup> = 0.375  $(1.11)_2 \times 2^{-2} = 0.4375$  $1.01)_2 \times 2^{-3} = 0.15625$   $\sim (1.01)_2 \times 2^{-4} = 0.078125$  $(1.10)$ <sub>2</sub> × 2<sup>-3</sup> = 0.1875  $(1.11)_2 \times 2^{-3} = 0.21875$  $(1.10)_2 \times 2^{-4} = 0.09375$  $(1.11)_2 \times 2^{-4} = 0.109375$ Same steps are performed to obtain the negative numbers. For simplicity, we

will show only the positive numbers in this example.

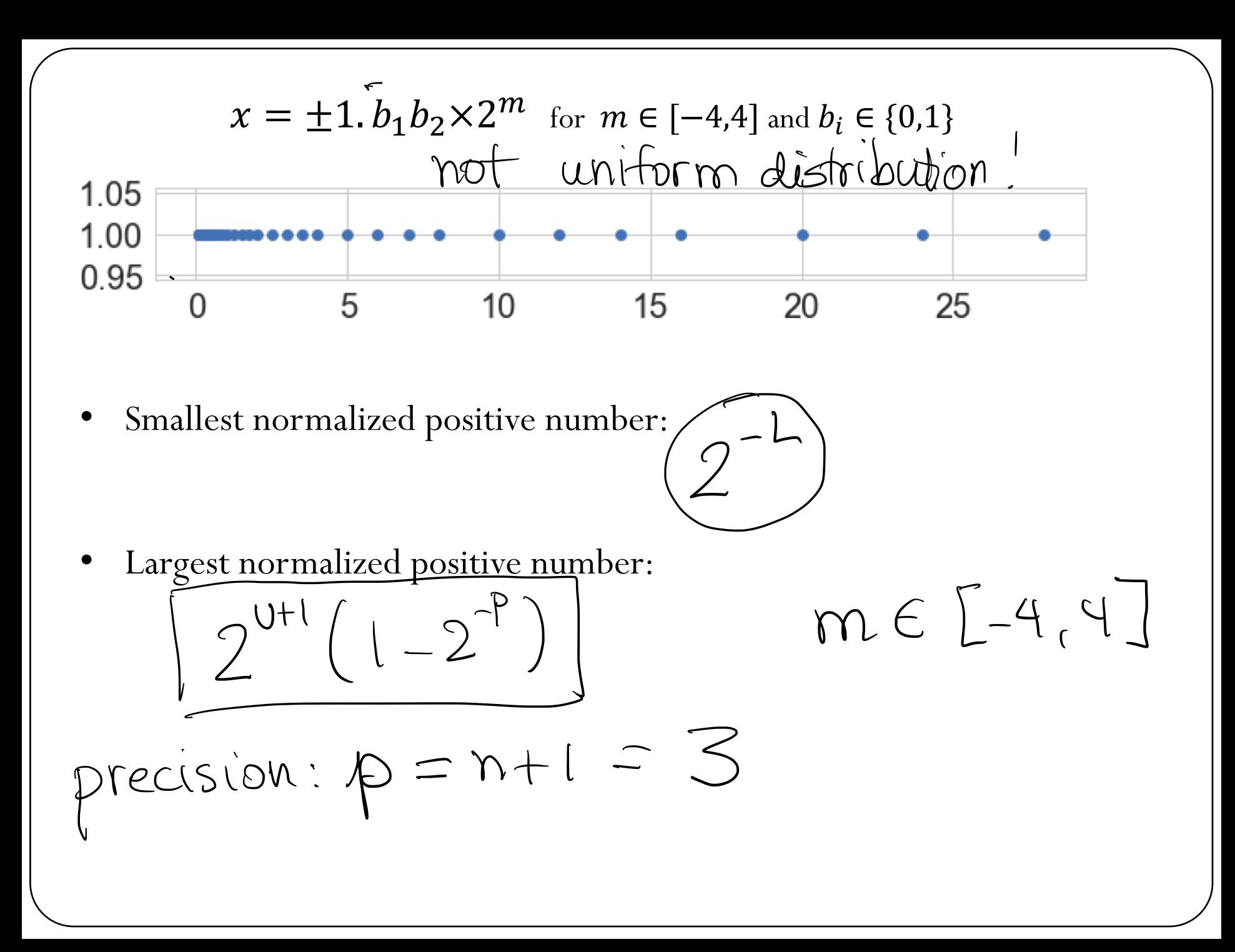

# **Machine epsilon**

**Machine epsilon**  $(\epsilon_m)$ : is defined as the distance (gap) between 1 and the next largest floating point number.

 $= 2$ 

# Machine numbers: how floating point numbers are stored?

## Floating-point number representation

What do we need to store when representing floating point numbers in a computer?

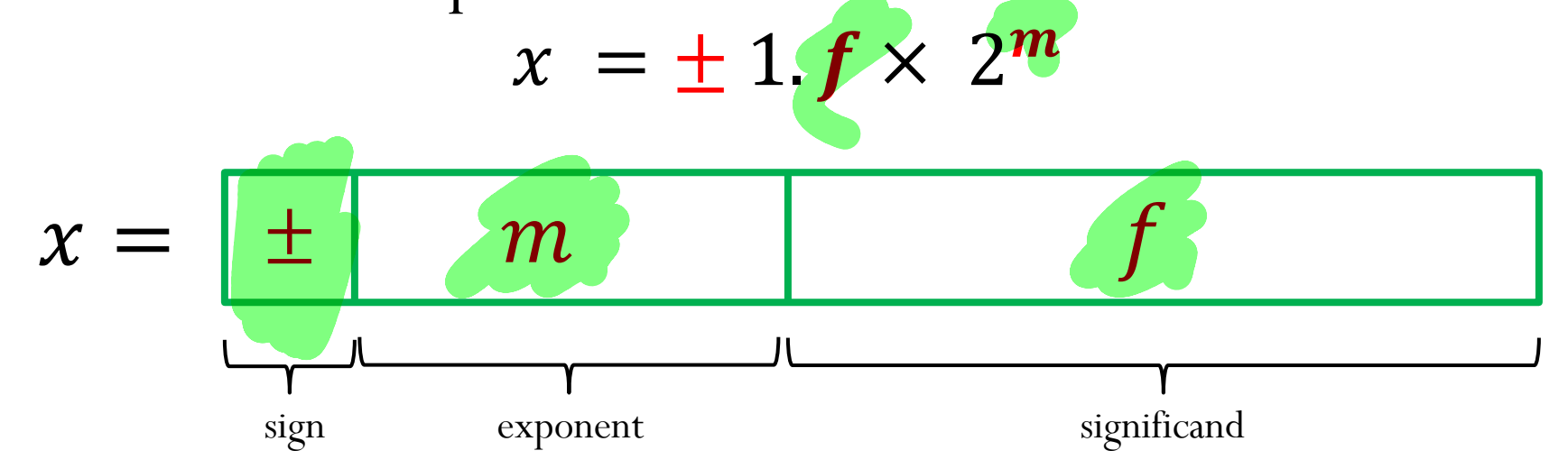

Initially, different floating-point representations were used in computers, generating inconsistent program behavior across different machines.

Around 1980s, computer manufacturers started adopting a standard representation for floating-point number: IEEE (Institute of Electrical and Electronics Engineers) 754 Standard.

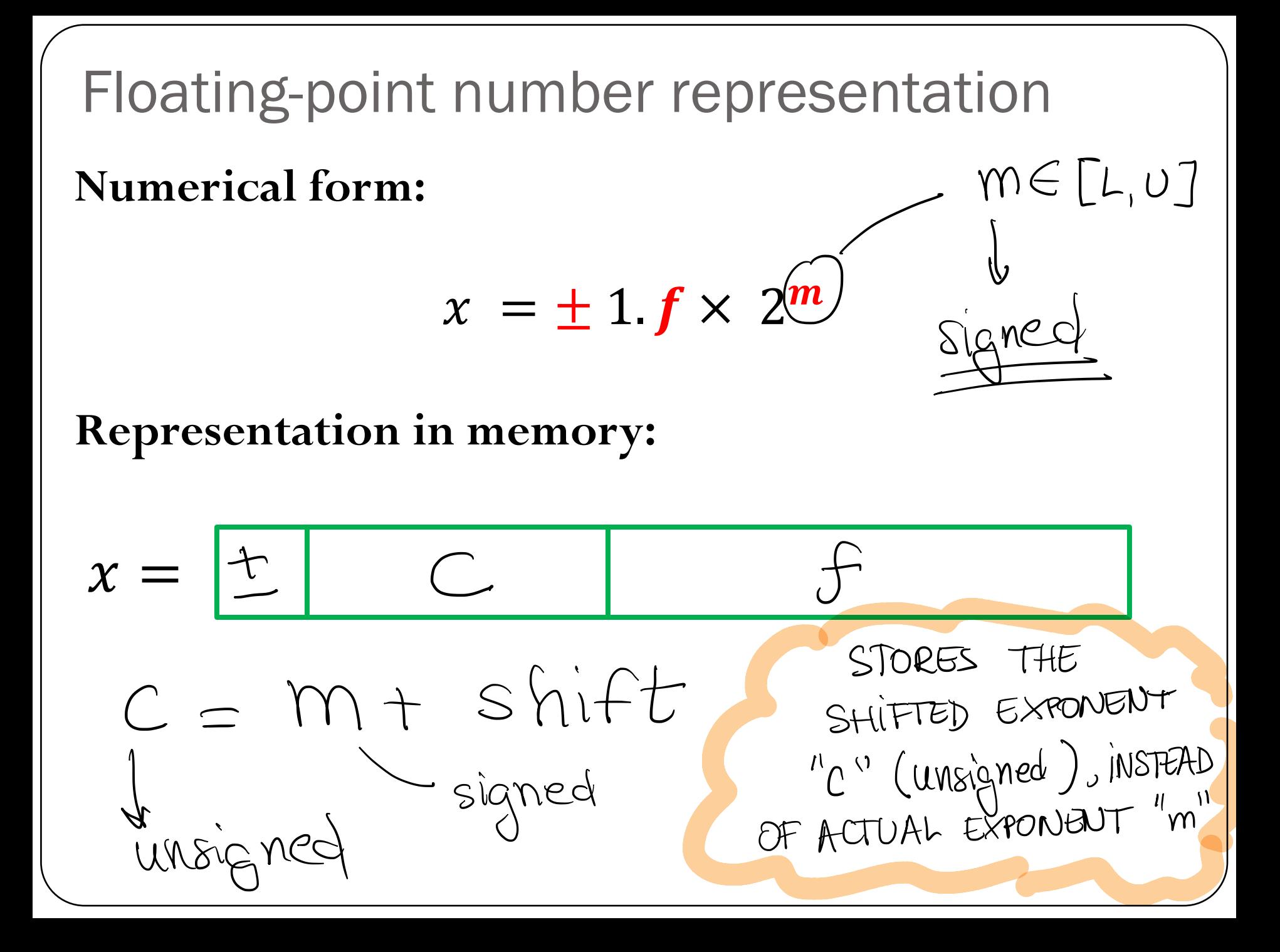

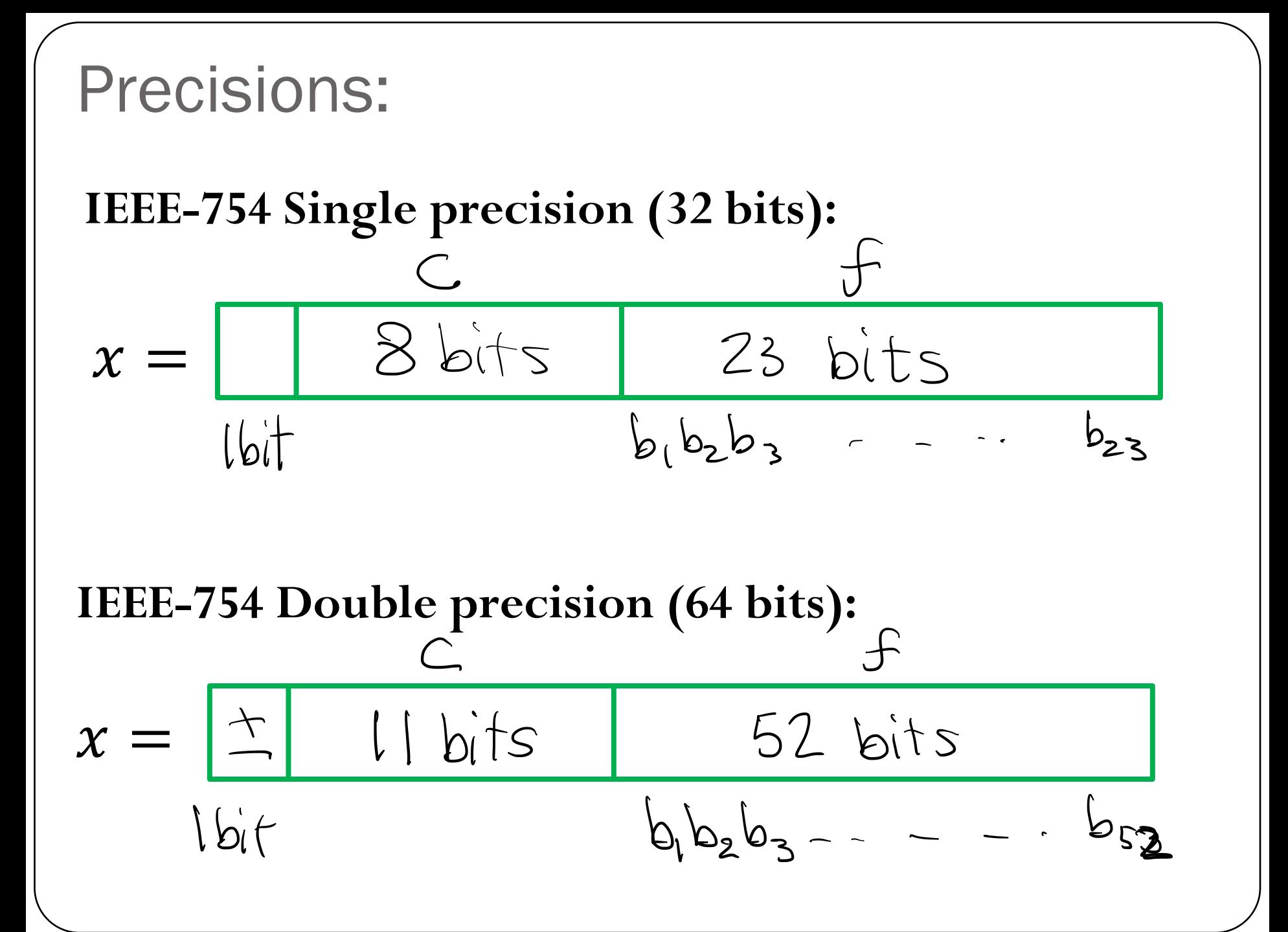

 $Single = 8 bits to$  $(0000000)$  =  $111111 = 255$ La Special cases (soure for later!)  $1 \leq m$ tshift  $\leq 254$  $\Rightarrow$ shift = 127  $-126 \leq m \leq 127$  $ME[L,U]$